# **COMANDO DA AERONÁUTICA** ALA 4 3º/10º GRUPO DE AVIAÇÃO

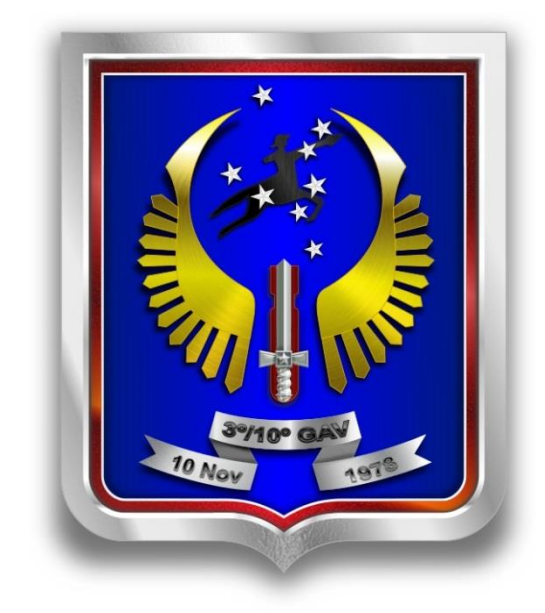

# **3°/10° GAV**

# **ANÁLISE DAS FORMAS DE CÁLCULO DA PROBABILIDADE DE ACERTO**

**13 de outubro de 2020**

#### **RESUMO**

O presente trabalho teve por objetivo avaliar a utilização da função DIST.NORM.N do Excel para cálculo da probabilidade de acerto utilizada nos *Target Folder*, em substituição aos nomogramas previstos no Manual de Emprego do Armamento Aéreo. Foi realizada a comparação entre a probabilidade de acerto calculada, a função estatística proposta, a probabilidade calculada com os nomogramas previstos e a porcentagem de bombas que realmente cairiam dentro dos alvos estipulados, utilizando uma amostra de 5 anos de missões de estande ar-solo. Os dados demonstraram que a função DIST.NORM.N apresentou estimadas com diferença média de 3% em relação à porcentagem de acerto real para alvos circulares, e de 1% para alvos retangulares. Em comparação, os nomogramas consagrados obtiveram uma diferença média entre 5% e 2% entre o calculado e o real, dependendo do tipo de alvo e do nomograma utilizado. Tais dados corroboram, para a amostra utilizada, a possibilidade de utilização da função proposta do Excel para automatização e maior facilidade na obtenção da probabilidade de acerto, com nível de acuracidade satisfatório.

Palavras-Chave: Probabilidade de acerto, Target Folder, Erro Provável.

#### **ABSTRACT**

The present study aimed to evaluate the use of the Excel NORMDIST function to calculate the probability of hit used in a Target Folder, replacing the nomograms provided in the Air Weapons Employment Manual. A comparison was made between the calculated probability of hit, the proposed statistical function, the probability calculated with the predicted nomograms and the percentage of bombs that would actually fall within the stipulated targets, using a 5-year sample of air-to-ground range missions. The data demonstrated that the NORMDIST function presented estimates with an average difference of 3% in relation to the percentage of real hits for circular targets, and 1% for rectangular targets. In comparison, the established nomograms obtained an average difference between 5% and 2% between the calculated and the actual, depending on the type of target and the nomogram used. Such data corroborate, for the sample used, the possibility of using the proposed function of Excel for automation and greater ease in obtaining the probability of hit, with a satisfactory level of accuracy.

Key-Words: Hit Probability, Target Folder, Probable Error.

# **SUMÁRIO**

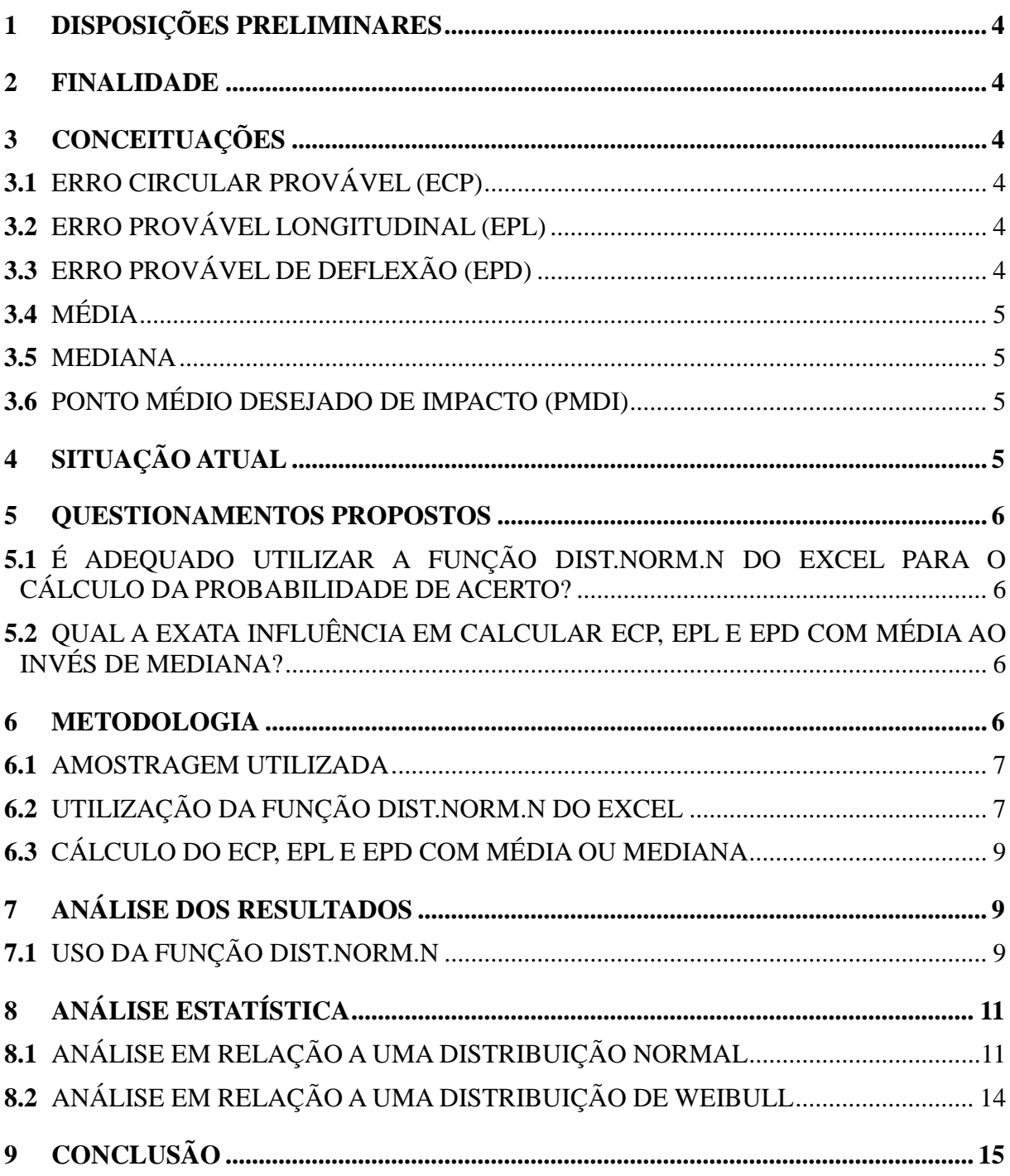

## **1 DISPOSIÇÕES PRELIMINARES**

O presente trabalho reflete um extrato de uma análise mais completa realizada pelo autor, no âmbito do Comando da Aeronáutica, abordando formas de cálculo da probabilidade de acerto em bombardeio por métodos estatísticos, em substituição aos tradicionais nomogramas utilizados.

A probabilidade de acerto para uma aeronave, dado integrante dos Target Folder, é uma informação sensível e que é utilizada para o dimensionamento dos meios em uma campanha aérea. De acordo com a probabilidade de acerto de uma aeronave, além de outros fatores, é definida a quantidade de aeronaves que devem ser mobilizadas para se obter a probabilidade de sucesso determinada para a missão. Portanto, o método preditivo utilizado deve contemplar o máximo de exatidão em seus dados, além de ser de fácil utilização, para permitir a análise de todas as opções e métodos de bombardeio disponíveis no menor espaço de tempo.

Tendo em vista o teor classificado do estudo original, as informações sensíveis foram descaracterizadas para o envio à ABRA-PC. Nenhum dado acerca da precisão de emprego ar-solo dos vetores da FAB será mencionado neste estudo, porém, as conclusões estatísticas e conceitos de Erros Prováveis aqui abordados refletem conteúdos ostensivos, facilmente encontrados em fontes abertas.

Foram utilizadas amostras reais de bombardeio da Unidade Aérea, entretanto, ocultaram-se, na divulgação desse estudo, as suas magnitudes. As características de dispersão e comportamento típico dos resultados foram mantidos, permitindo apresentar o tema em um ambiente ostensivo, sem expor informações classificadas dos vetores da Força Aérea Brasileira.

## **2 FINALIDADE**

O presente estudo visa avaliar a viabilidade de utilizar fórmulas matemáticas para o cálculo da probabilidade de acerto em bombardeio, em especial a função DIST.NORM.N disponível no Excel, ao invés do tradicional traçado gráfico em nomogramas.

# **3 CONCEITUAÇÕES**

## **3.1** ERRO CIRCULAR PROVÁVEL (ECP)

É o raio de uma área circular ao redor do PMDI, dentro da qual 50% das bombas, em média, cairiam. Qualquer bomba seria igualmente provável de cair dentro do ECP ou além dele.

## **3.2** ERRO PROVÁVEL LONGITUDINAL (EPL)

É a distância do PMDI até cada uma das duas linhas, uma a frente e outra atrás do PMDI, que são perpendiculares ao eixo do ataque, equidistantes do PMDI e que contêm 50% do número total dos armamentos empregados

## **3.3** ERRO PROVÁVEL DE DEFLEXÃO (EPD)

É a distância do PMDI até cada uma das linhas, uma em cada lado do PMDI, que são paralelas ao eixo do ataque, equidistantes do PMDI e contêm entre elas 50% do número total de armamentos.

## **3.4** MÉDIA

Em estatística, média é definida como o valor que demonstra a concentração dos dados de uma distribuição, como o ponto de equilíbrio das frequências em um histograma.

## **3.5** MEDIANA

Mediana é o valor que separa a metade maior e a metade menor de uma amostra, uma população ou uma distribuição de probabilidade. Em termos mais simples, mediana pode ser o valor do meio de um conjunto de dados.

## **3.6** PONTO MÉDIO DESEJADO DE IMPACTO (PMDI)

Ponto de impacto do armamento necessário para causar o dano desejado. Também conhecido por seu acrônimo em inglês: DMPI (*Desired Mean Point of Impact*).

# **4 SITUAÇÃO ATUAL**

O cálculo da Probabilidade de Dano (PD) dos *Target Folder* é realizado com o auxílio de nomogramas constantes no MCA 136-1. Tais nomogramas basicamente são réguas de cálculo, que utilizam valores em escalas logarítmicas para extrair os resultados.

Apesar de serem consagrados e confiáveis, o óbice no uso dos nomogramas é justamente a mão de obra empregada. Para cada possibilidade de armamento, *ripple*, modalidade e quantidade de bombas utilizadas, deve ser feito um traçado específico nessas "réguas", tornando a análise detalhada das diversas possibilidades de ataque um processo demorado e trabalhoso.

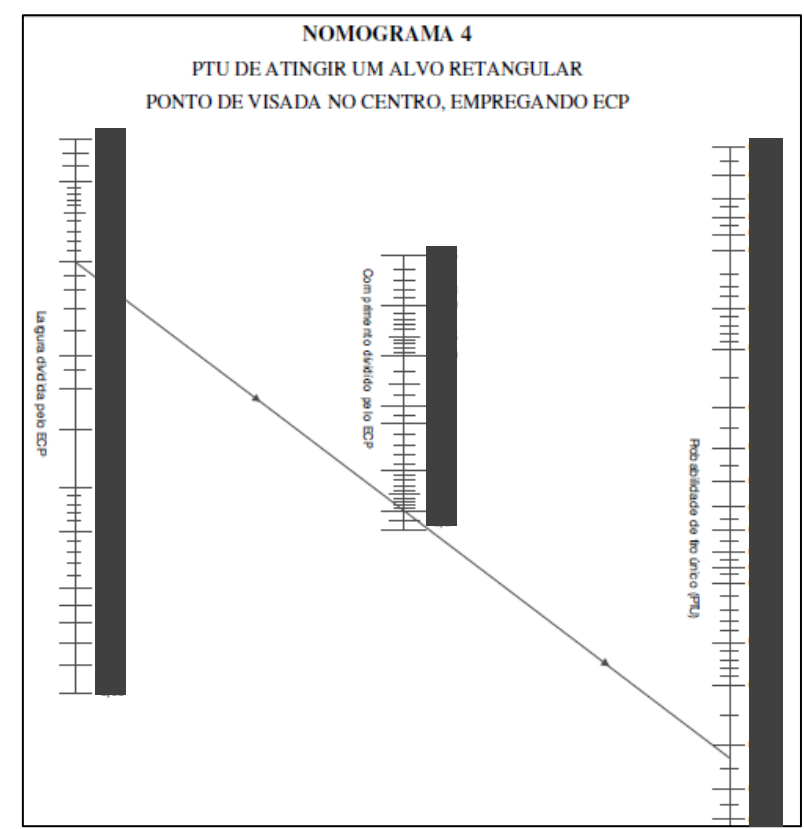

*Fig 1 – Nomograma 4, para cálculo probabilidade de acerto (dados descaracterizados)*

O nomograma nada mais é do que a representação gráfica de um cálculo estatístico, bastante útil em épocas com pouco acesso a ferramentas computacionais. Entretanto, com os recursos atuais, é possível preparar *softwares* ou planilhas com as fórmulas adequadas, simplificando o processo e permitindo uma análise de mais possibilidades de ataques em menos tempo, além de minimizar a chance de erros na plotagem dos nomogramas.

Um segundo aspecto abordado neste documento reside no campo conceitual. Segundo a definição, os conceitos de ECP, EPL e EPD consistem em valores que englobam 50% dos resultados (erros radiais, longitudinais e de deflexão, respectivamente), ou uma distância na qual a bomba teria 50% de chance de impactar. Dentro desse conceito, foi avaliado se o melhor método para obtenção desses erros prováveis seria pela MÉDIA ou pela MEDIANA da amostra.

A particularidade em se utilizar a MÉDIA é que ela somente englobaria 50% dos resultados em uma amostra de Distribuição Normal. Porém, a prática demonstra que os resultados de bombardeio apresentam-se como uma Distribuição Assimétrica Positiva, pois existe um limite inferior de resultado (nenhuma bomba pode cair a menos de ZERO metro do alvo). Tendo em vista esse tipo de distribuição dos resultados de bombardeio, procurou-se avaliar se a MEDIANA é mais adequada para calcular o ECP, EPL e EPD da modalidade.

## **5 QUESTIONAMENTOS PROPOSTOS**

Com base na situação atual descrita, esse trabalho propôs-se a elucidar dois questionamentos:

## <span id="page-5-0"></span>**5.1** É ADEQUADO UTILIZAR A FUNÇÃO DIST.NORM.N DO EXCEL PARA O CÁLCULO DA PROBABILIDADE DE ACERTO?

O Excel possui a função DIST.NORM.N, que pode fornecer a Função de Distribuição Acumulada (FDA) de uma amostra com Distribuição Normal.

Ela apresenta a distribuição acumulada de um valor *x* dentro de uma amostra normalmente distribuída, com uma *média* e *desvio padrão* definidos. Em outras palavras, pode calcular a probabilidade de uma bomba impactar em até *x* metros do alvo, de acordo com os *ECP/EPL/EPD* e o *desvio padrão* da amostra.

O presente trabalho teve o intuito de analisar se essa função é capaz de retratar com fidelidade a probabilidade de acerto de uma bomba.

#### <span id="page-5-1"></span>**5.2** QUAL A EXATA INFLUÊNCIA EM CALCULAR ECP, EPL E EPD COM MÉDIA AO INVÉS DE MEDIANA?

Apesar dos conceitos de ECP, EPL e EPD serem coerentes com o conceito matemático de MEDIANA, qual a real influência no cálculo da PD ao utilizar esses valores com base na MÉDIA dos resultados das bombas?

## **6 METODOLOGIA**

Para cada questionamento, foi feita uma comparação entre o cálculo realizado e o resultado de uma amostragem real de bombardeio. Por exemplo, foi comparada a probabilidade de acerto calculada para um alvo de dimensões *x* com a proporção de bombas da amostragem

que realmente impactariam nesse alvo, com base no histórico utilizado de resultados ar-solo do  $3^{\circ}/10^{\circ}$  GAV.

Nas situações analisadas, a comparação da efetividade de cada método de cálculo (função DIST.NORM.N do Excel e nomogramas) foi feita com base na média dos erros absolutos de cada método (diferença absoluta entre o calculado e o real).

#### <span id="page-6-2"></span>**6.1** AMOSTRAGEM UTILIZADA

A amostragem utilizada consistiu em bombas de exercício lançadas pelo 3°/10° GAV, na fase de qualificação, em uma determinada modalidade de emprego, entre os anos de 2015 a 2019 (período de 5 anos).

A amostragem consiste em 329 bombas, com uma margem de erro de 5%, calculada pelo site [https://pt.surveymonkey.com/mp/margin-of-error-calculator/,](https://pt.surveymonkey.com/mp/margin-of-error-calculator/) e grau de confiança de 95%.

A **[Fig 2](#page-6-0)** apresenta o histograma da amostra, ilustrando a assimetria positiva encontrada.

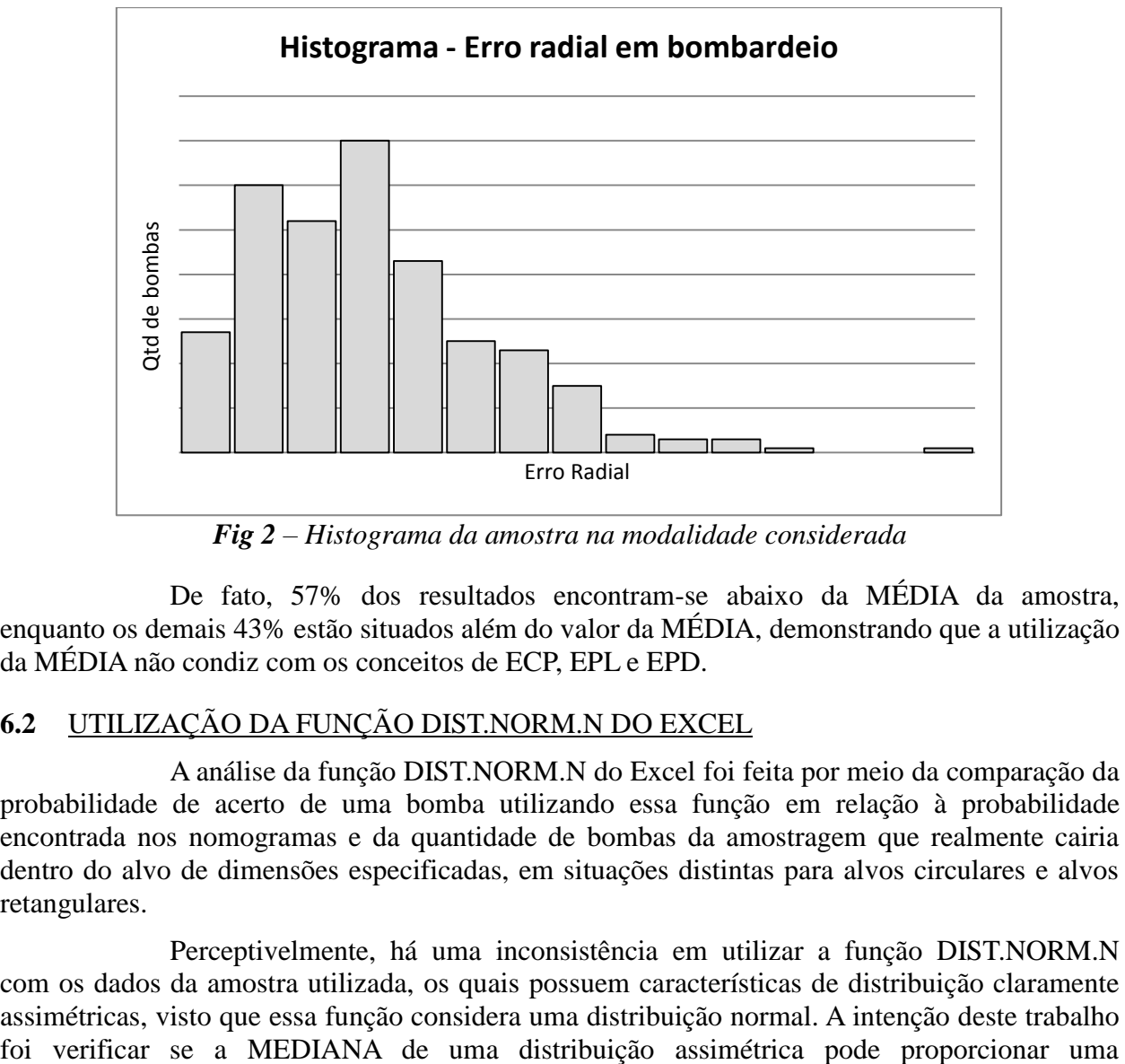

*Fig 2 – Histograma da amostra na modalidade considerada*

<span id="page-6-0"></span>De fato, 57% dos resultados encontram-se abaixo da MÉDIA da amostra, enquanto os demais 43% estão situados além do valor da MÉDIA, demonstrando que a utilização da MÉDIA não condiz com os conceitos de ECP, EPL e EPD.

# <span id="page-6-1"></span>**6.2** UTILIZAÇÃO DA FUNÇÃO DIST.NORM.N DO EXCEL

A análise da função DIST.NORM.N do Excel foi feita por meio da comparação da probabilidade de acerto de uma bomba utilizando essa função em relação à probabilidade encontrada nos nomogramas e da quantidade de bombas da amostragem que realmente cairia dentro do alvo de dimensões especificadas, em situações distintas para alvos circulares e alvos retangulares.

Perceptivelmente, há uma inconsistência em utilizar a função DIST.NORM.N com os dados da amostra utilizada, os quais possuem características de distribuição claramente assimétricas, visto que essa função considera uma distribuição normal. A intenção deste trabalho aproximação de resultado aceitável ao utilizar uma fórmula de distribuição normal, tendo em vista o fato de que MÉDIA e MEDIANA tendem a coincidir em uma distribuição normal.

Para complementar os dados, foram analisadas as probabilidades tanto com a MÉDIA quanto com a MEDIANA da amostra, para elucidar se a diferença desses valores apresenta variações significativas ou desprezíveis no resultado final.

Para os fins desse estudo, os alvos foram separados quanto ao seu formato: circular ou retangular.

#### **6.2.1** ALVO CIRCULAR

Foi calculada a probabilidade de acerto com a função DIST.NORM.N (usando ECP), a probabilidade calculada com o nomograma 6 (probabilidade de acerto para alvo circular) e a quantidade de bombas que realmente iriam impactar dentro do alvo circular definido.

Foram calculadas as probabilidades para alvos circulares com quatro dimensões distintas. Para o público alvo deste trabalho, as dimensões serão apresentadas como **A**, **B**, **C** e **D**, para não caracterizar a precisão de bombardeio dos vetores da FAB. Ressalta-se que os dados específicos estão disponíveis para consulta daqueles que possuam credencial de acesso.

Para a função DIST.NORM.N (DIST.NORM.N(x; média; desv\_padrão; cumulativo) | foram utilizados os seguintes dados:

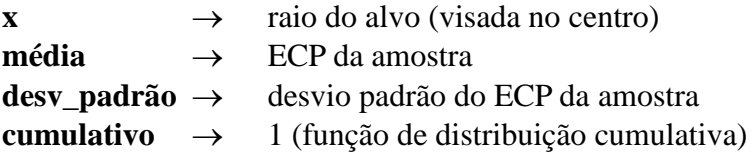

Para definir as bombas que impactariam dentro dos alvos circulares definidos, foram considerados todos os resultados com distância radial igual ou inferior ao raio especificado.

#### **6.2.2** ALVO RETANGULAR

Foi calculada a probabilidade de acerto com a função DIST.NORM.N (usando EPL e EPD), a probabilidade calculada com o nomograma 4 (probabilidade de acerto para alvo retangular, empregando ECP), a probabilidade do nomograma 5 (probabilidade de acerto para alvo retangular, empregando EPL e EPD) e a quantidade de bombas que realmente impactariam dentro do alvo retangular definido.

Foram calculadas as probabilidades para alvos retangulares com sete dimensões distintas. Para o público alvo deste trabalho, as dimensões serão apresentadas como **A**, **B**, **C D**, **E**, **F** e **G**, para não caracterizar a precisão de bombardeio dos vetores da FAB. Ressalta-se que os dados específicos estão disponíveis para consulta daqueles que possuam credencial de acesso.

Para a função DIST.NORM.N (DIST.NORM.N(x; média; desv\_padrão; cumulativo) foram utilizados os seguintes dados:

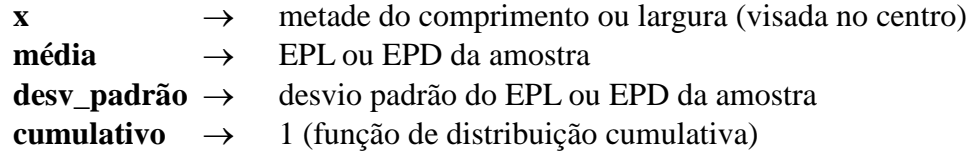

Foi calculada a probabilidade de acerto no eixo longitudinal (comprimento e EPL) e multiplicada pela probabilidade de acerto no eixo lateral (largura e EPD), para obter a probabilidade de uma bomba impactar, simultaneamente, dentro dos limites longitudinais e laterais do alvo.

Para definir as bombas que impactariam dentro dos alvos retangulares definidos, foram extraídas as componentes *x* e *y* de cada resultado. Foi então definido como acerto as bombas nas quais ambas componentes longitudinais e laterais do erro radial estejam dentro das dimensões do alvo considerado.

## **6.3** CÁLCULO DO ECP, EPL E EPD COM MÉDIA OU MEDIANA

Para mensurar a diferença entre usar MÉDIA ou MEDIANA no cálculo do ECP, EPL e EPD, todas as comparações do item **[6.2](#page-6-1)** foram feitas simultaneamente utilizando ambas as formas de obtenção dos erros prováveis (por MÉDIA e por MEDIANA).

## **7 ANÁLISE DOS RESULTADOS**

Todas as estimativas realizadas utilizaram os dados de ECP, EPD e EPL da amostra de resultados dos últimos 5 anos de bombas de exercício empregadas pelo 3°/10° GAV. Essa foi a mesma amostra utilizada como base de comparação entre o cálculo da probabilidade de acerto e o resultado real.

## <span id="page-8-1"></span>**7.1** USO DA FUNÇÃO DIST.NORM.N

Tendo em vista que todas as comparações mencionadas no item **[6.2](#page-6-1)** foram feitas simultaneamente empregando MÉDIA e MEDIANA para obtenção dos dados de ECP, EPL e EPD, um único conjunto de dados pode ser utilizado para obter respostas aos dois primeiros questionamentos (itens **[5.1](#page-5-0)** e **[5.2](#page-5-1)**).

Foram calculadas as probabilidades de acerto tanto para alvos circulares (comparando a função DIST.NORM.N, o nomograma 6 e a amostragem real), quanto para alvos retangulares (comparando a função DIST.NORM.N, os nomograma 4 e 5 e a amostragem real), com os seguintes resultados.

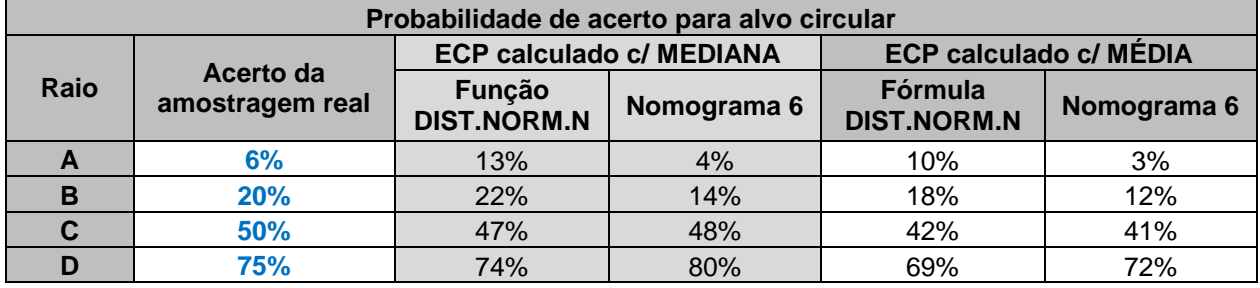

#### <span id="page-8-0"></span>**7.1.1** ALVO CIRCULAR

*Tabela 1 – Probabilidade de acerto para alvo circular*

À partir de cada situação apresentada nas tabelas acima, foi extraída a diferença entre a probabilidade de acerto calculada e os acertos reais que seriam obtidos com a amostra utilizada. A **[Tabela 2](#page-9-0)** compila o erro médio apresentado de cada método de estimativa utilizado, comparando também a obtenção do ECP por MÉDIA e por MEDIANA.

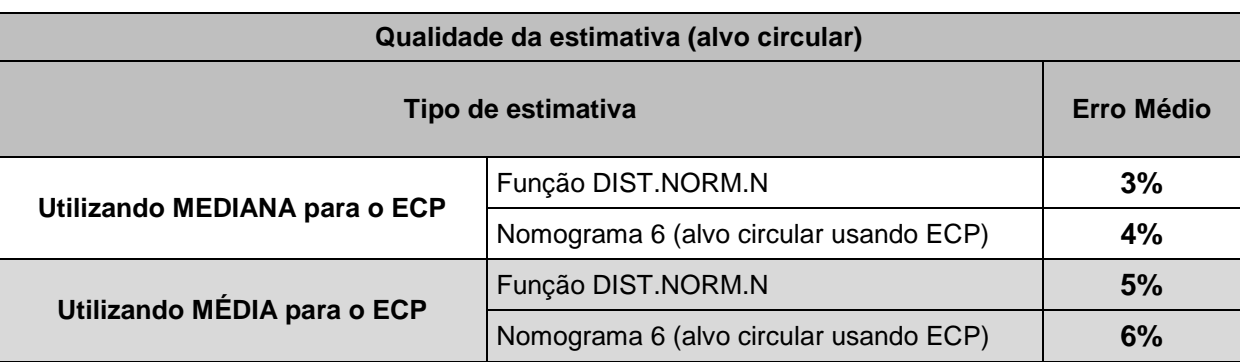

<span id="page-9-0"></span>*Tabela 2 – Erro médio de cada forma de cálculo em relação à amostra real (alvo circular)*

#### **7.1.1.1** Análise dos Dados para Alvo Circular

Os cálculos de probabilidade de acerto, usando a MEDIANA para obtenção do ECP, apresentaram resultados médios melhores em 2% do que utilizando a MÉDIA. Apesar da pouca diferença, os dados utilizando a MÉDIA para cálculo do ECP encontram-se além da margem de erro da amostra, apresentada no item **[6.1](#page-6-2)**.

Utilizando a MEDIANA para mensurar o ECP, a função DIST.NORM.N apresentou estimativas semelhantes ao do nomograma 6, na média geral. As distorções maiores, utilizando a função DIST.NORM.N, aconteceram quando o raio do alvo era inferior à metade do ECP.

Na média de erro geral, o cálculo da probabilidade de acerto, tanto pela função DIST.NORM.N quanto pelo nomograma 6, apresentou resultados semelhantes para os dois métodos, ambos dentro do limite da margem de erro da amostra para ECP obtidos com MEDIANA.

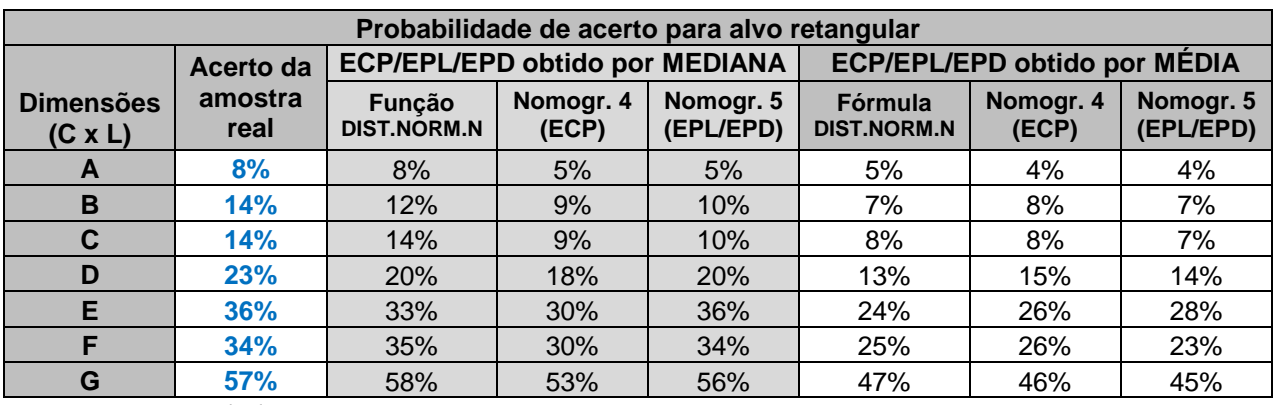

#### **7.1.2** ALVO RETANGULAR

*Tabela 3 – Probabilidade de acerto para alvo retangular (BMA 30°)*

Da mesma forma que apresentado no item **[7.1.1](#page-8-0)**, a **[Tabela 4](#page-10-0)** compila o erro médio apresentado por cada método preditivo utilizado, tanto utilizando a MÉDIA quanto utilizando a MEDIANA para obtenção do ECP, EPL e EPD da modalidade.

| Qualidade da estimativa (alvo retangular)   |                                         |                   |
|---------------------------------------------|-----------------------------------------|-------------------|
| Tipo de estimativa                          |                                         | <b>Erro Médio</b> |
| Utilizando MEDIANA para o<br>ECP, EPD e EPL | Função DIST.NORM.N                      | 1%                |
|                                             | Nomograma 4 (alvo retangular e ECP)     | 5%                |
|                                             | Nomograma 5 (alvo retangular e EPL/EPD) | 2%                |
| Utilizando MÉDIA para o<br>ECP, EPD e EPL   | Função DIST.NORM.N                      | 8%                |
|                                             | Nomograma 4 (alvo retangular e ECP)     | 8%                |
|                                             | Nomograma 5 (alvo retangular e EPL/EPD) | 8%                |

<span id="page-10-0"></span>*Tabela 4 – Erro médio de cada forma de cálculo em relação à amostra real (alvo retangular)*

#### **7.1.2.1** Análise dos Dados para Alvo Retangular

Os cálculos de probabilidade de acerto, usando a MEDIANA para obtenção de ECP, obtiveram resultados médios significativamente melhores do que utilizando a MÉDIA, com valores de 3% a 7% mais próximos da amostra real. Os dados utilizando a MÉDIA para cálculo do ECP apresentaram-se além da margem de erro da amostra.

Utilizando a MEDIANA para mensurar o ECP, a função DIST.NORM.N apresentou estimativas, em média, mais precisas do que os próprio nomogramas 4 e 5.

Na média de erro geral, o cálculo da probabilidade de acerto, tanto pela função DIST.NORM.N quanto pelos nomogramas 4 e 5, apresentaram resultados dentro do limite da margem de erro da amostra quando utilizando a MEDIANA para obtenção de ECP, EPL e EPD.

# <span id="page-10-1"></span>**8 ANÁLISE ESTATÍSTICA**

## **8.1** ANÁLISE EM RELAÇÃO A UMA DISTRIBUIÇÃO NORMAL

Para o objetivo principal deste trabalho, que limitou-se a encontrar alternativas simples de cálculo da probabilidade de acerto, os dados apresentados até então são suficientes para corroborar a possibilidade de utilizar as fórmulas estatísticas do Excel, com resultados tão fidedignos quanto os encontrados nos nomogramas.

Porém, levando-se em consideração a complexidade do assunto, é oportuna uma breve análise estatística, abordando os dados empíricos encontrados com referência em uma base teórica.

Conforme demonstrado no item **[6.1](#page-6-2)**, a amostra dos erros radiais distribui-se de forma assimétrica. Entretanto, a fórmula DIST.NORM.N baseia-se na probabilidade de uma distribuição normal e, mesmo assim, apresentou resultados satisfatórios neste trabalho, por mais que a amostragem comporte-se como uma distribuição assimétrica.

Para aprofundar a questão, foram traçados os gráficos da Função Distribuição Acumulada (FDA) da amostra, comparada com a FDA de uma distribuição normal. Os gráficos abaixo apresentam três linhas:

- **a)** FDA da amostra;
- **b)** FDA de uma distribuição normal, baseada na MÉDIA e DESVIO PADRÃO da amostra; e
- **c)** FDA de uma distribuição normal, baseada na MEDIANA e DESVIO PADRÃO da amostra.

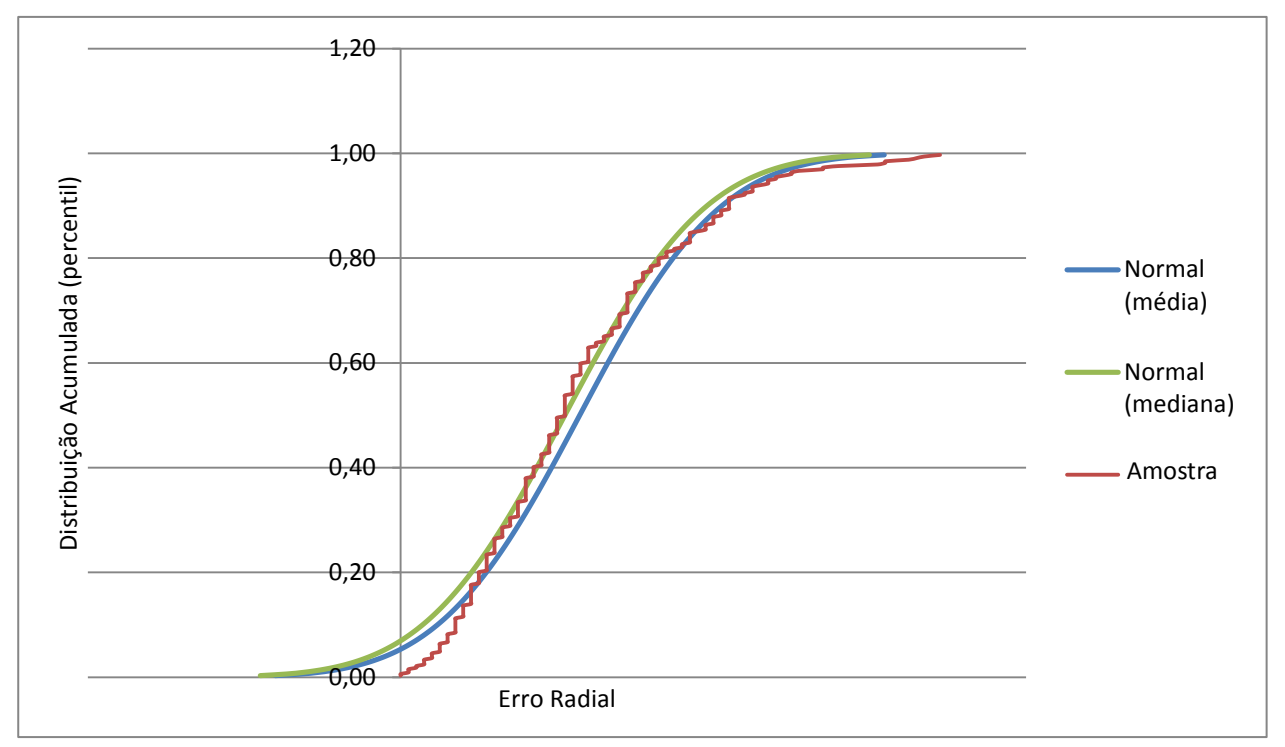

*Fig 3 – Função Distribuição Acumulada da amostra de bombardeio e de duas distribuições normais*

Uma interpretação simples dos gráficos traduz-se nos resultados da função DIST.NORM.N em comparação com os dados reais da amostra. Para cada valor no eixo horizontal, a interseção com as curvas representa, no eixo vertical, a probabilidade de ocorrer um erro radial igual ou menor. As linhas verde e azul representam os resultados obtidos com a função do Excel, tanto com a MÉDIA (linha azul) quanto com a MEDIANA (linha verde) dos erros radiais. Já a linha marrom, representa os dados reais da amostra.

Desses gráficos, percebe-se que, apesar da amostra ser claramente assimétrica, visto os histogramas já apresentados, os dados comportam-se de acordo com uma distribuição normal na sua região central. As principais distorções encontram-se nos extremos.

Ao retornar aos resultados obtidos no item **[7.1](#page-8-1)**, percebe-se que justamente nesses pontos, mais especificamente nos alvos menores e que demandaram cálculos no extremo menor da amostra, ocorreram as maiores variações entre a estimada e o resultado real.

Portanto, os gráficos da Função de Distribuição Acumulada apresentados acima mais uma vez apontam que é possível realizar os cálculos estatísticos da probabilidade de acerto com base em uma distribuição normal, com razoável acuracidade. Os mesmo gráficos também demonstram que a distribuição normal, baseada na MEDIANA da amostra é a que melhor representa a distribuição real dos dados, pois aproxima os valores do percentil 0,5 (50%) aos da distribuição característica da amostra.

Outro dado interessante que pode ser extraído desse gráfico é o comportamento da FDA da amostra em relação à FDA de uma distribuição normal, o que pode sugerir um padrão comum: "*em valores próximos aos extremos das amostras, a FDA de uma distribuição normal apresentaria uma probabilidade de acerto superior à real*".

Em outro momento, foi comparada a diferença, para cada erro radial, entre a FDA da amostra de bombardeio com a FDA de distribuições normais, conforme ilustrado pela **[Fig 4](#page-12-0)**.

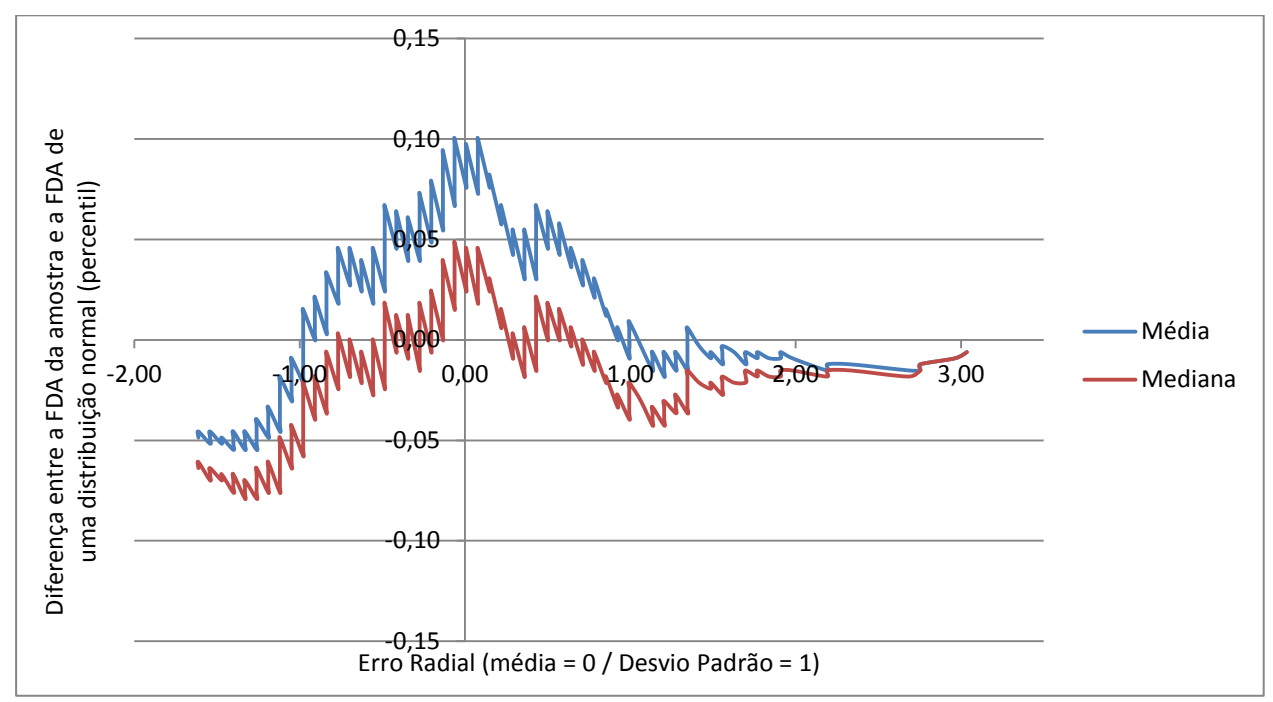

<span id="page-12-0"></span>*Fig 4 – Diferença entra a FDA da amostra e outras duas FDA com distribuição normal*

A **[Fig 4](#page-12-0)** indica o comportamento de um modelo preditivo, utilizando uma distribuição normal com base na MÉDIA e/ou na MEDIANA da amostra. Percebe-se que, para a amostragem de bombardeio utilizada, a estimada para alvos com dimensões maiores que ECP – 1,0 DESVIO PADRÃO da modalidade, utilizando a função DIST.NORM.N baseada na MEDIANA, tende a apresentar resultados dentro da margem de erro de 5% estabelecida pela amostra (diferença menor do que 0,05).

Além de demonstrar novamente o embasamento teórico que permite realizar tal aproximação de cálculo, os dados abrem a possibilidade para uma análise mais profunda: ao estudar amostras maiores e de mais aeronaves, é possível chegar a um padrão comum e estabelecer correções. Por exemplo, com base no padrão de erro da estimada apresentado na **[Fig](#page-12-0)  [4](#page-12-0)**, pode ser estabelecido que, para alvos circulares com dimensões radiais iguais ou menores que o ECP – 1,0 DESVIO PADRÃO (valor **-1,0** no gráfico acima), a probabilidade de acerto seria corrigida com base em uma função linear, mantendo a estimada dentro da margem de erro de 5%.

# **8.2** ANÁLISE EM RELAÇÃO A UMA DISTRIBUIÇÃO DE WEIBULL

Até então, as análises basearam-se todas na comparação com distribuições normais, por serem mais simples de serem feitas. Outra linha de raciocínio é encontrar o tipo de distribuição teórica que melhor se encaixe no padrão de erro de bombardeio.

Esse tipo de abordagem é mais complexo e depende de softwares estatísticos mais avançados, mas é uma opção para aprofundamento ao tema. Foi utilizado, à título de exemplo, o software estatístico R para comparar os erros radiais da amostra com uma distribuição de Weibull, conforme exibido na **[Fig 5](#page-13-0)**.

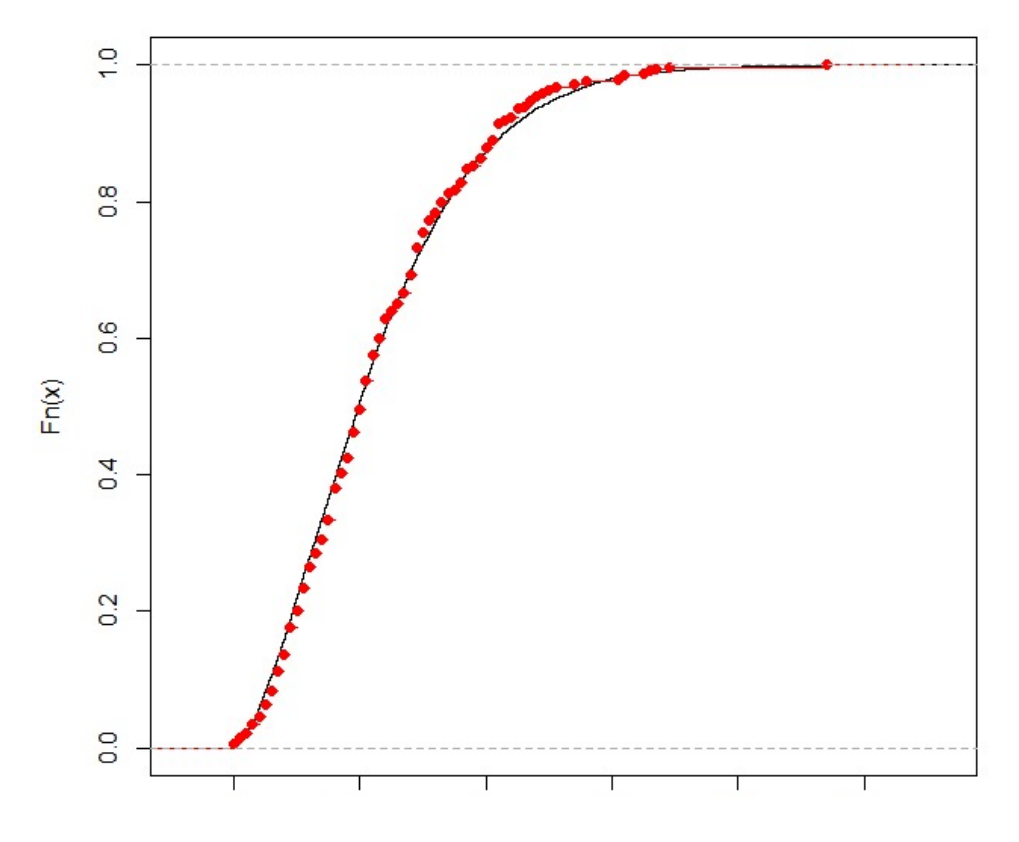

<span id="page-13-0"></span>*Fig 5 – Comparação entre a FDA do erro radial da amostra com uma distribuição de Weibull*

Percebe-se que a amostra coincidiu com alto nível de exatidão a uma distribuição de Weibull, abrindo caminho para outras formas de cálculo da probabilidade de acerto. A **[Fig 6](#page-14-0)** exemplifica um padrão comum em uma distribuição de Weibull, ilustrando como esse tipo de distribuição assemelha-se mais ao histograma dos resultados de bombardeio, encontrado na **[Fig](#page-6-0)  [2](#page-6-0)**.

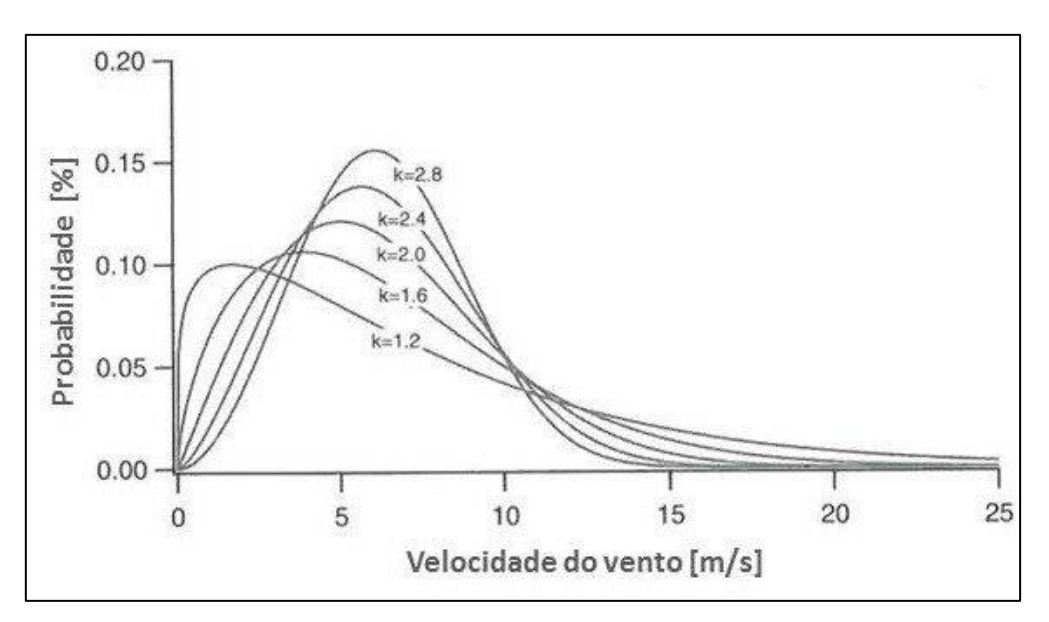

*Fig 6 – Exemplos de distribuição de Weibull*

<span id="page-14-0"></span>A complexidade desse tipo de distribuição consiste no fato que, ao contrário de uma distribuição normal, que trabalha com média e desvio padrão da amostra (dados facilmente calculáveis), uma distribuição de Weibull utiliza-se de valores de *escale* (alfa) e *shape* (beta) para gerar a função, que são de obtenção mais complexas, o que demanda *softwares* estatísticos próprios. Entretanto, tal nível de complexidade e conhecimento está plenamente dentro das capacidades do efetivo da FAB, o que permite o desenvolvimento de métodos preditivos mais precisos e moldados ao padrão dos erros de bombardeio.

Ressalta-se, ainda, que a breve análise teórica abordada neste tópico tratou apenas do erro circular (ECP). A mesma abordagem também é válida para os erros longitudinais (EPL) e de deflexão (EPD).

#### **9 CONCLUSÃO**

Da análise dos dados apresentados, conclui-se que é adequado utilizar a função DIST.NORM.N do Excel para cálculo da probabilidade de acerto a ser utilizada nos *Target Folders*, alimentada com dados de ECP, EPL, EPD e desvio padrão corretos. Os resultados na utilização dessa função mostraram-se dentro dos limites da margem de erro da amostra e, frequentemente, com índices de precisão melhores do que os próprios nomogramas.

A obtenção dos dados de EPL, EPD e desvio padrão são simples de serem extraídas dos resultados das campanhas ar-solo, e permitem que as estimativas sejam realizadas sempre com grande precisão, demandando uma mão de obra irrisória para obtenção de tais dados.

Ressalta-se, de acordo com os dados analisados, a importância em calcular os valores de ECP, EPL e EPD de acordo com a ferramenta estatística correta, qual seja com a MEDIANA de tais resultados. Essa escolha mostrou-se mais adequada tanto para as probabilidades de acerto calculadas com a função DIST.NORM.N quanto com os nomogramas.

Não menos importante, a análise estatística realizada no item **[8](#page-10-1)** demonstrou um breve embasamento teórico que possibilita entender melhor os resultados obtidos. Apesar de não

ser o foco deste trabalho, que visava principalmente avaliar uma alternativa simples de cálculo da probabilidade de acerto, o aprofundamento teórico em ferramentas estatísticas introduz a possibilidade de uma análise mais detalhada e da criação de métodos preditivos cada vez mais precisos e condizentes com o padrão de dispersão das aeronaves da FAB. As UAE possuem em seus arquivos uma vasta quantidade de dados colhidos durante anos de campanhas ar-solo em estande, o que possibilitaria um estudo abrangente e completo sobre o tema.

Santa Maria, 13 de outubro de 2020.

EDGAR BARCELLOS **CARNEIRO** Maj Av

Chefe da SOP do 3°/10° GAV

# **REFERÊNCIAS**

ARALDI, Altamir A. R.. **Revista Ensino & Informação**: Disciplina: Estatística e Probabilidade. Disponível em: <https://www.ensinoeinformacao.com/estatist-prob-curso-assimetria/>. Acesso em: 25 de ago. de 2020.

BRASIL. Comando da Aeronáutica. MCA 136-1: **Emprego do Armamento Aéreo**. 2002.

BRASIL. Comando da Aeronáutica. Terceiro Esquadrão do Décimo Grupo de Aviação. **Relatório Final do Exercício Ar-Solo**. Santa Maria, RS, 2015.

BRASIL. Comando da Aeronáutica. Terceiro Esquadrão do Décimo Grupo de Aviação. **Relatório Final do Exercício Ar-Solo**. Santa Maria, RS, 2016.

BRASIL. Comando da Aeronáutica. Terceiro Esquadrão do Décimo Grupo de Aviação. **Relatório Final do Exercício Ar-Solo**. Santa Maria, RS, 2017.

BRASIL. Comando da Aeronáutica. Terceiro Esquadrão do Décimo Grupo de Aviação. **Relatório Final do Exercício Ar-Solo**. Santa Maria, RS, 2018.

BRASIL. Comando da Aeronáutica. Terceiro Esquadrão do Décimo Grupo de Aviação. **Relatório Final do Exercício Ar-Solo**. Santa Maria, RS, 2019.

DRIELS, M. R. Weaponeering – Conventional Weapon System Effectiveness. 2<sup>nd</sup> edition, Reston, Virginia: American Institute of Aeronautics and Astronautics, 2013.

PORTAL ACTION. **2.5 – Coeficiente de Assimetria**. Disponível em: <http://www.portalaction.com.br/estatistica-basica/25-coeficiente-de-assimetria/>. Acesso em: 25 de ago. de 2020.

PORTAL ACTION. **6.2 – Distribuição Normal**. Disponível em: <http://www.portalaction.com.br/probabilidades/62-distribuicao-normal/>. Acesso em: 25 de ago. de 2020.

WIKIPÉDIA. **Assimetria (estatística)**. Disponível em: <https://pt.wikipedia.org/wiki/Assimetria\_(estatística)/>. Acesso em: 25 de ago. de 2020.

WIKIPÉDIA. **Distribuição normal**. Disponível em: <https://pt.wikipedia.org/wiki/Distribuição\_normal/>. Acesso em: 25 de ago. de 2020.